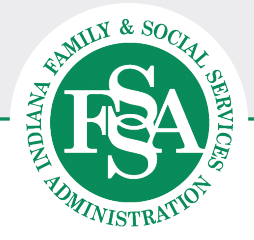

## Take action to keep your coverage!

## Follow this checklist to quickly complete the Medicaid Redetermination process.

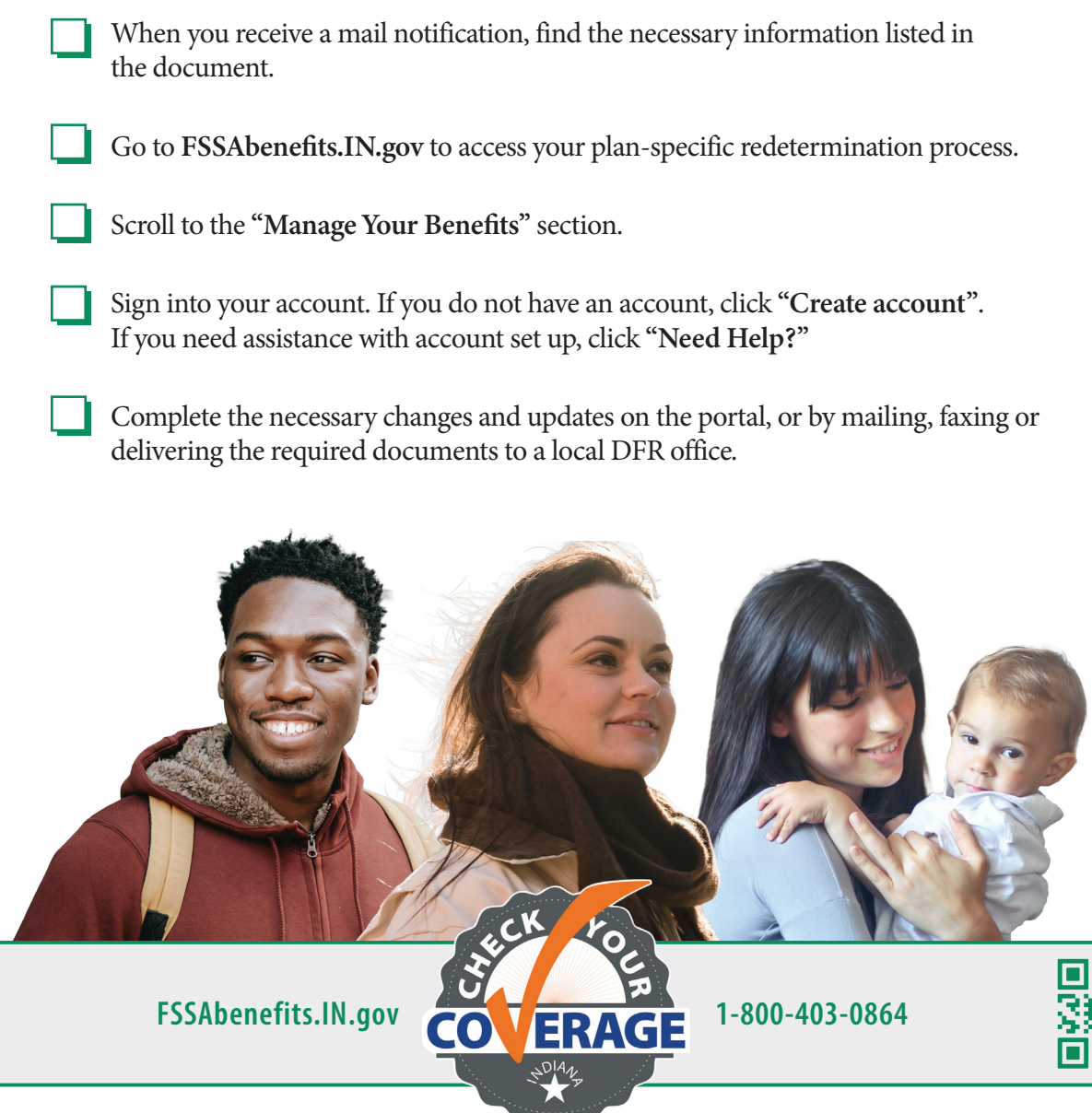